# Data Structures in R: Data Frames part 1

#### Stat 133 with Gaston Sanchez Creative Commons Attribution Share-Alike 4.0 International CC BY-SA

# Lists reminder

*single data type multiple data types*

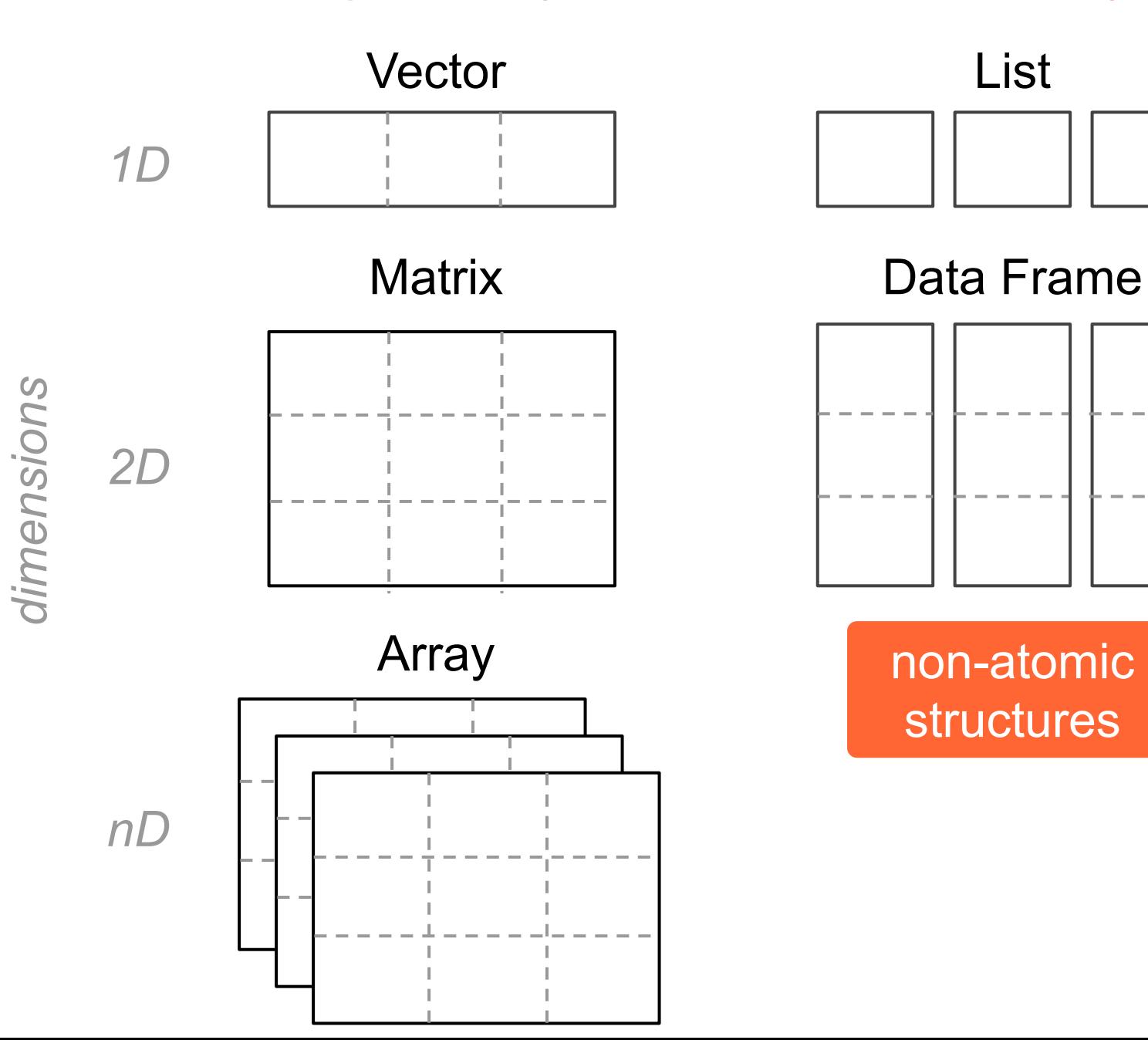

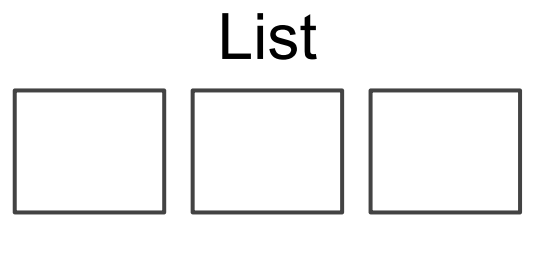

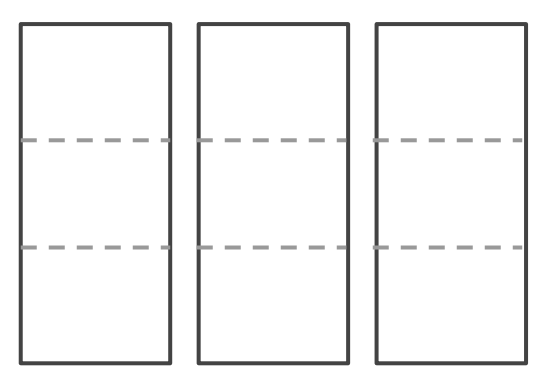

non-atomic structures

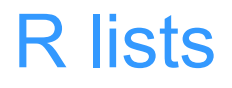

A list is the most general data structure in R

Lists can contain any other type of data structure

Lists can even contain other lists

# Data Frames

#### *multiple data types*

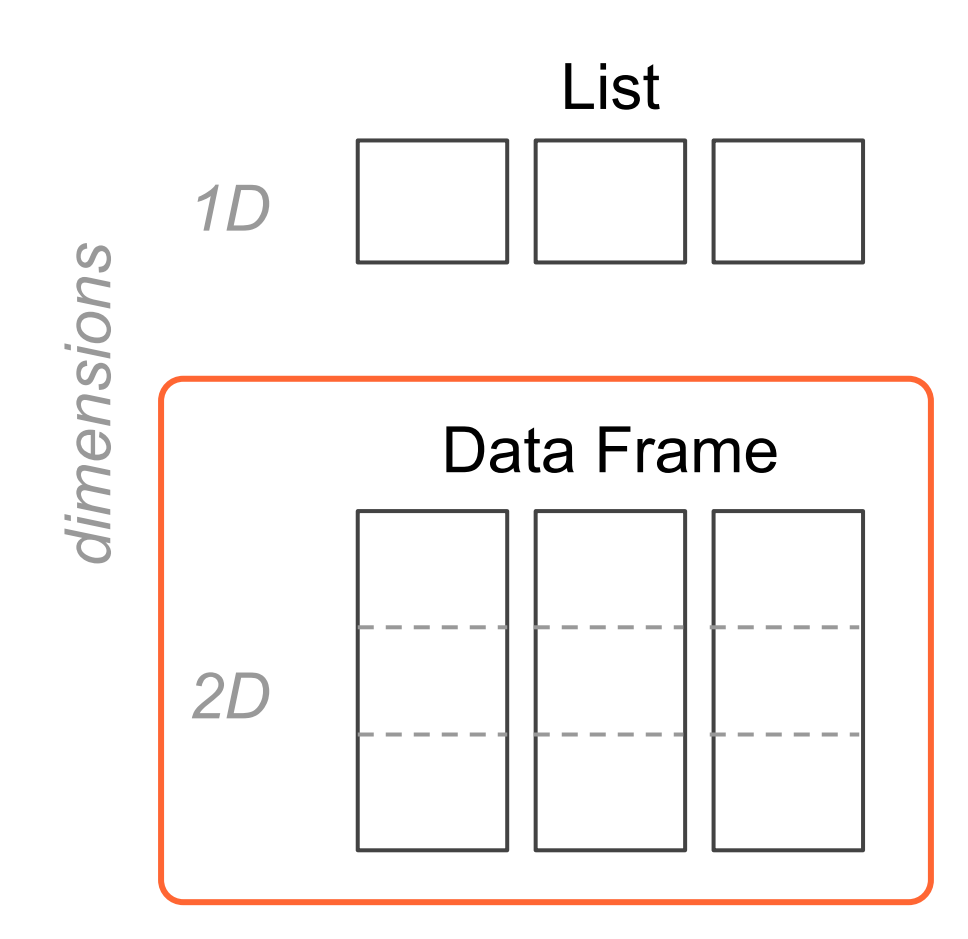

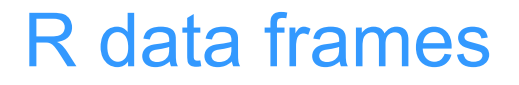

# A data.frame is the primary data structure that R provides for handling tabular data sets

#### Creating a data frame

```
# data frame
df <- data.frame(
   name = c('Anakin', 'Padme', 'Luke', 'Leia'),
   gender = c('male', 'female', 'male', 'female'),
  height = c(1.88, 1.65, 1.72, 1.50),
  weight = c(84, 45, 77, 49)
)
```
#### R data frames

R data frames are special kinds of lists

Stored in R as a list of vectors (or factors)

Columns are typically atomic structures

But since a data frame is a list, you can mix different types of columns

# Data frames are NOT matrices but they behave a lot like matrices

# Functions for Data Frames

# There's a bunch of functions to inspect a data.frame object

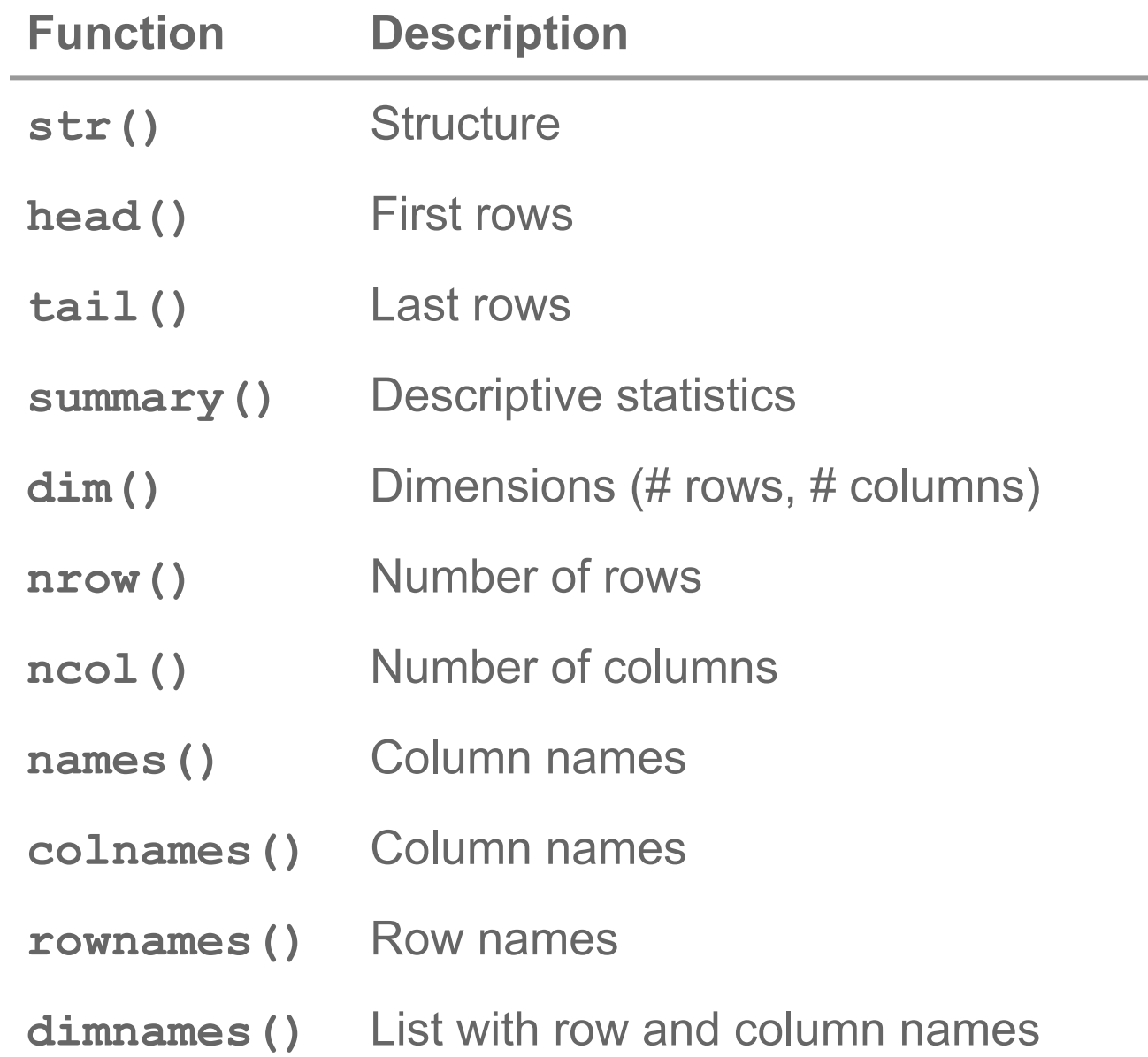

#### *# display structure* **str(airquality)**

*# display structure but showing # few elements* **str(airquality, vec.len = 1)**

#### *# first n rows* **head(airquality, n = 5)**

*# last n rows* **tail(airquality, n = 5)**

#### *# column summaries* **summary(airquality)**

#### *# memory size* **object.size(airquality)**

#### *# attributes* **attributes(airquality)**

#### *# data frame dimensions* **dim(airquality)**

#### *# number of rows* **nrow(airquality)**

#### *# number of columns* **ncol(airquality)**

#### *# row names* **rownames(airquality)**

#### *# column names* **colnames(airquality)**

#### *# column names* **names(airquality)**

#### *# object class ('data.frame')* **class(airquality)**

#### *# check if object is data.frame* **is.data.frame(airquality)**

#### *# data.frame is also a list* **is.list(airquality)**

# Basic manipulation of Data Frames

Working with data frames

There are many ways in which the elements of a data.frame can be accessed (i.e. retrieved, selected)

#### Accessing Rows

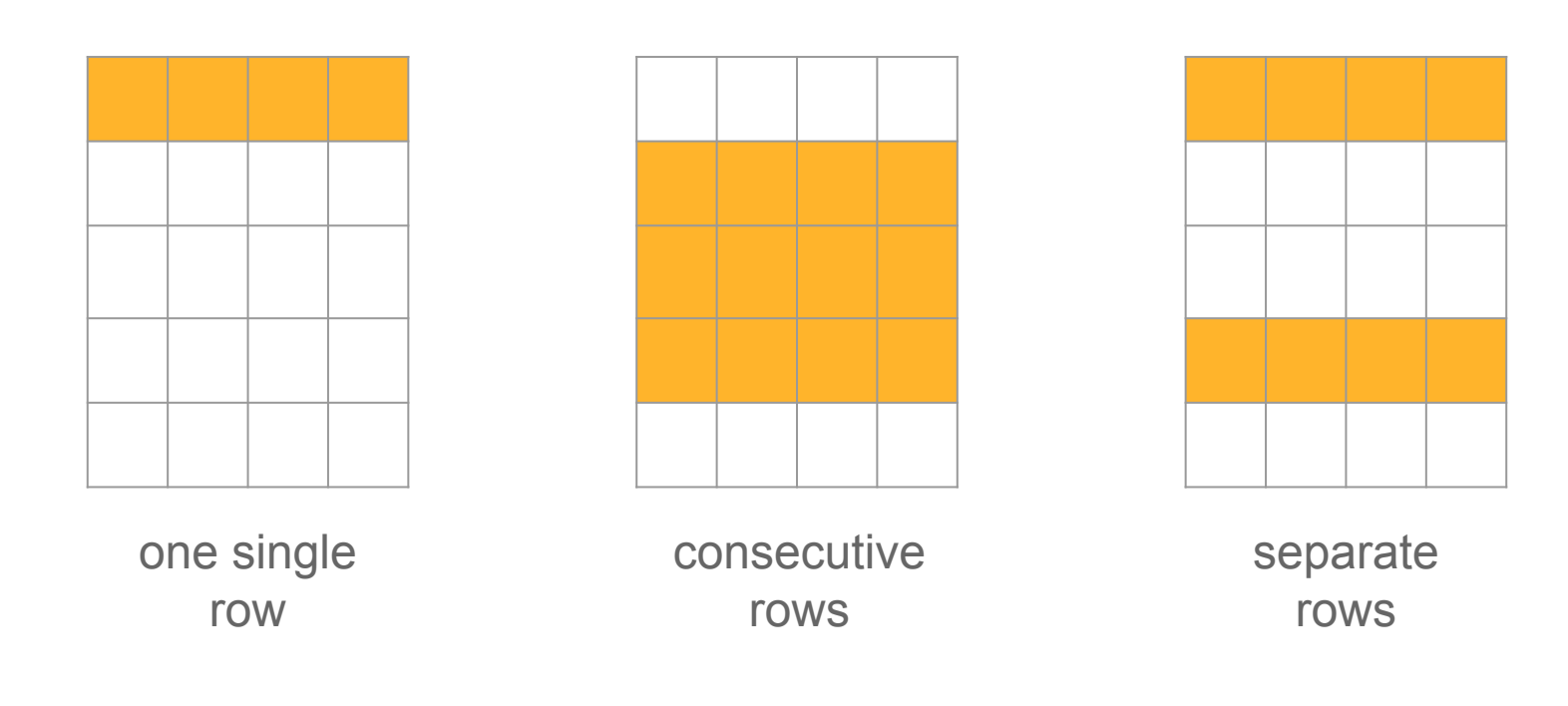

#### Accessing Columns

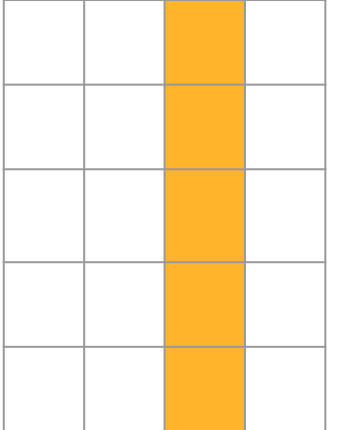

one single column

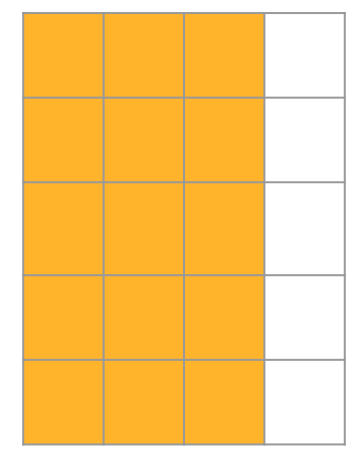

consecutive columns

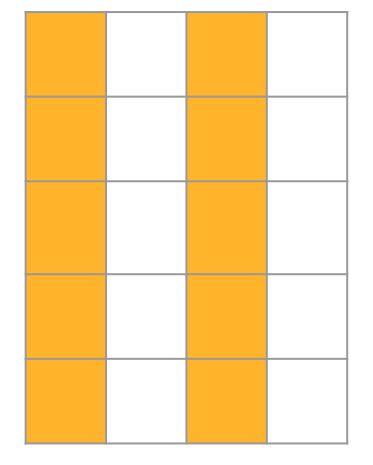

separate columns

#### Accessing Cells

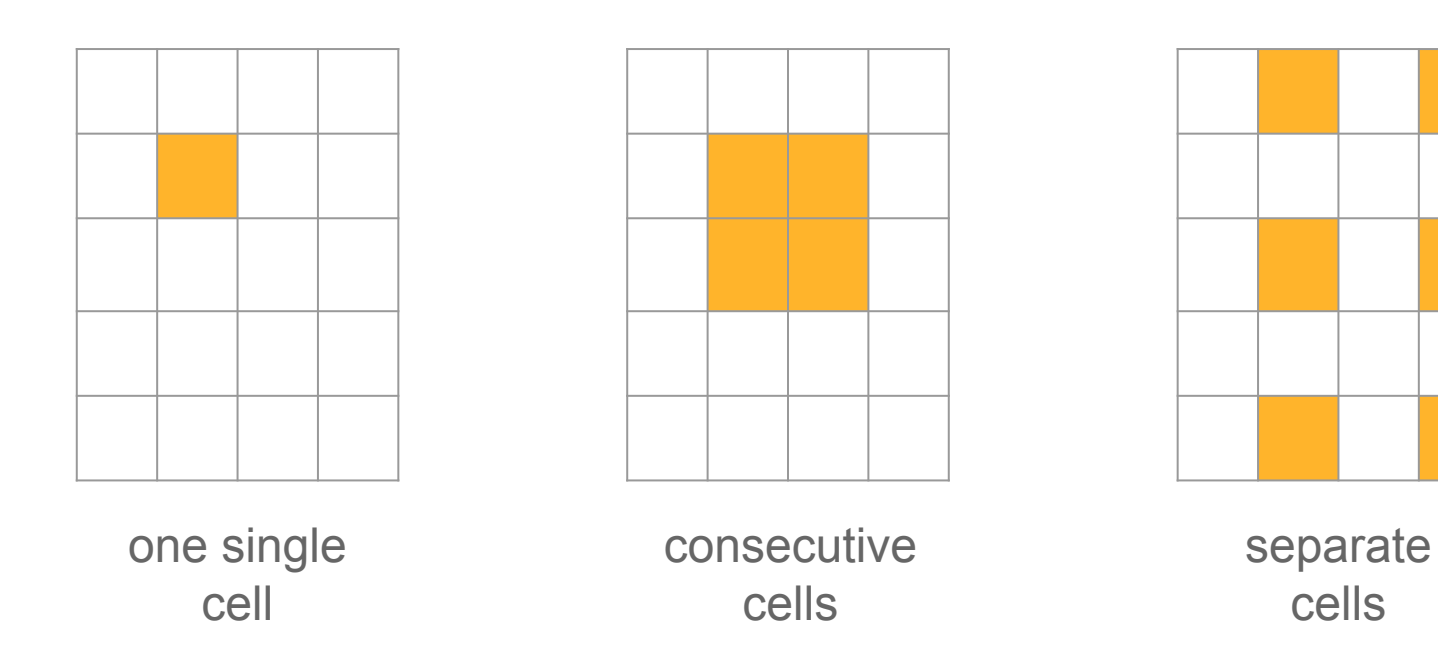

#### Data frame airquality *(first 10 rows)*

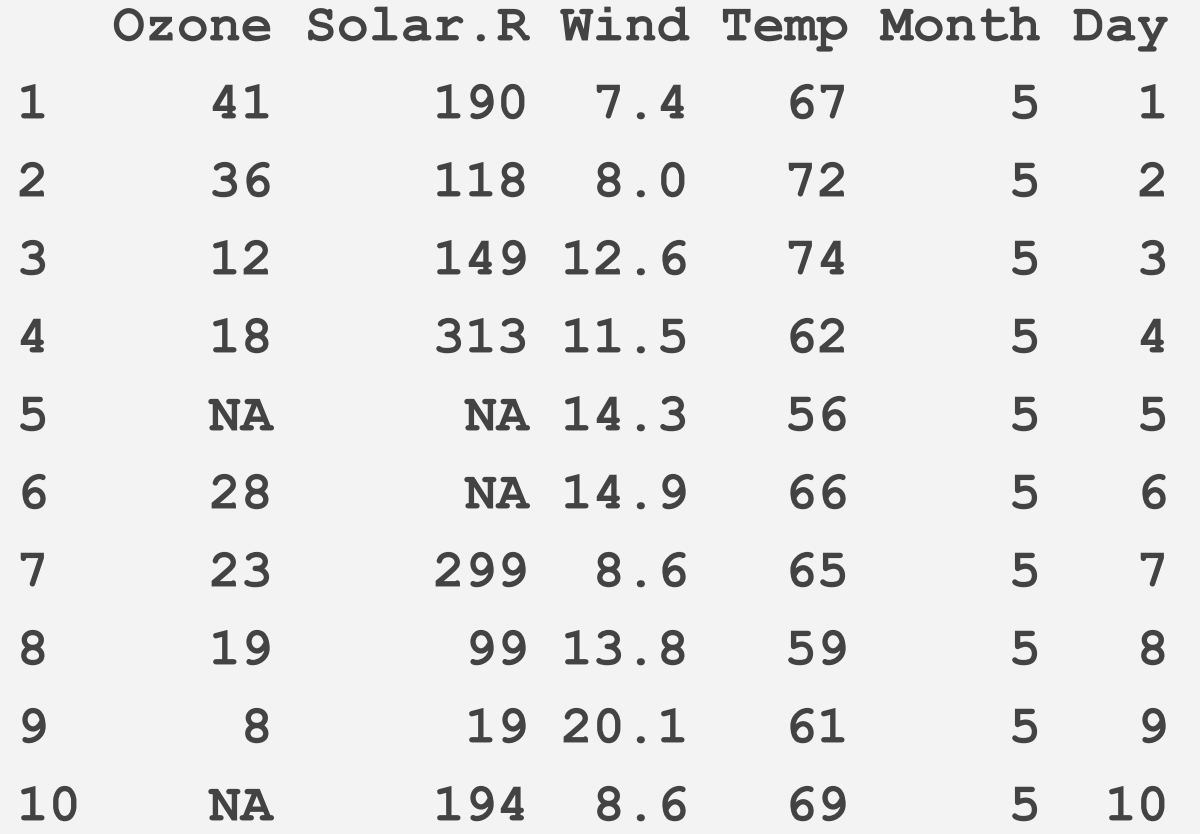

# Retrieving elements via Index Values

#### Numeric Indices in a data frame

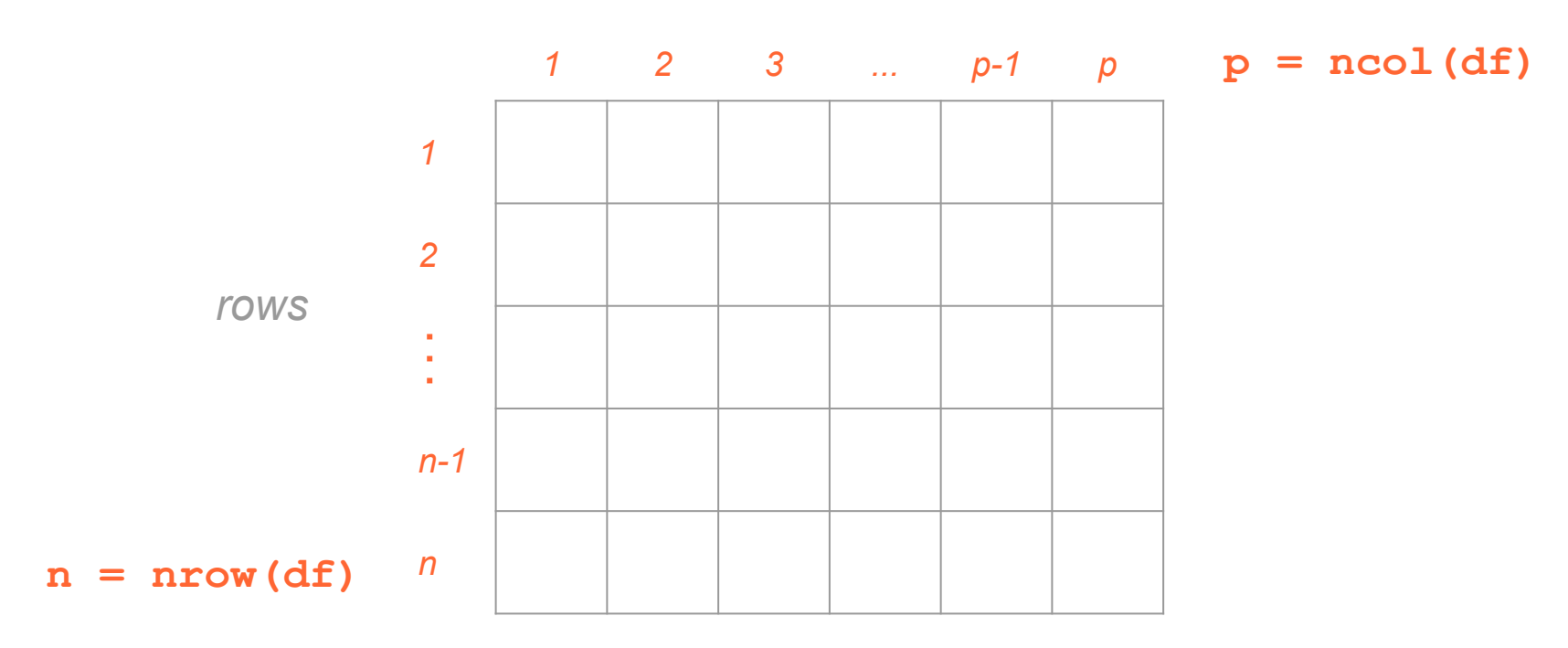

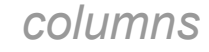

#### Bracket Notation

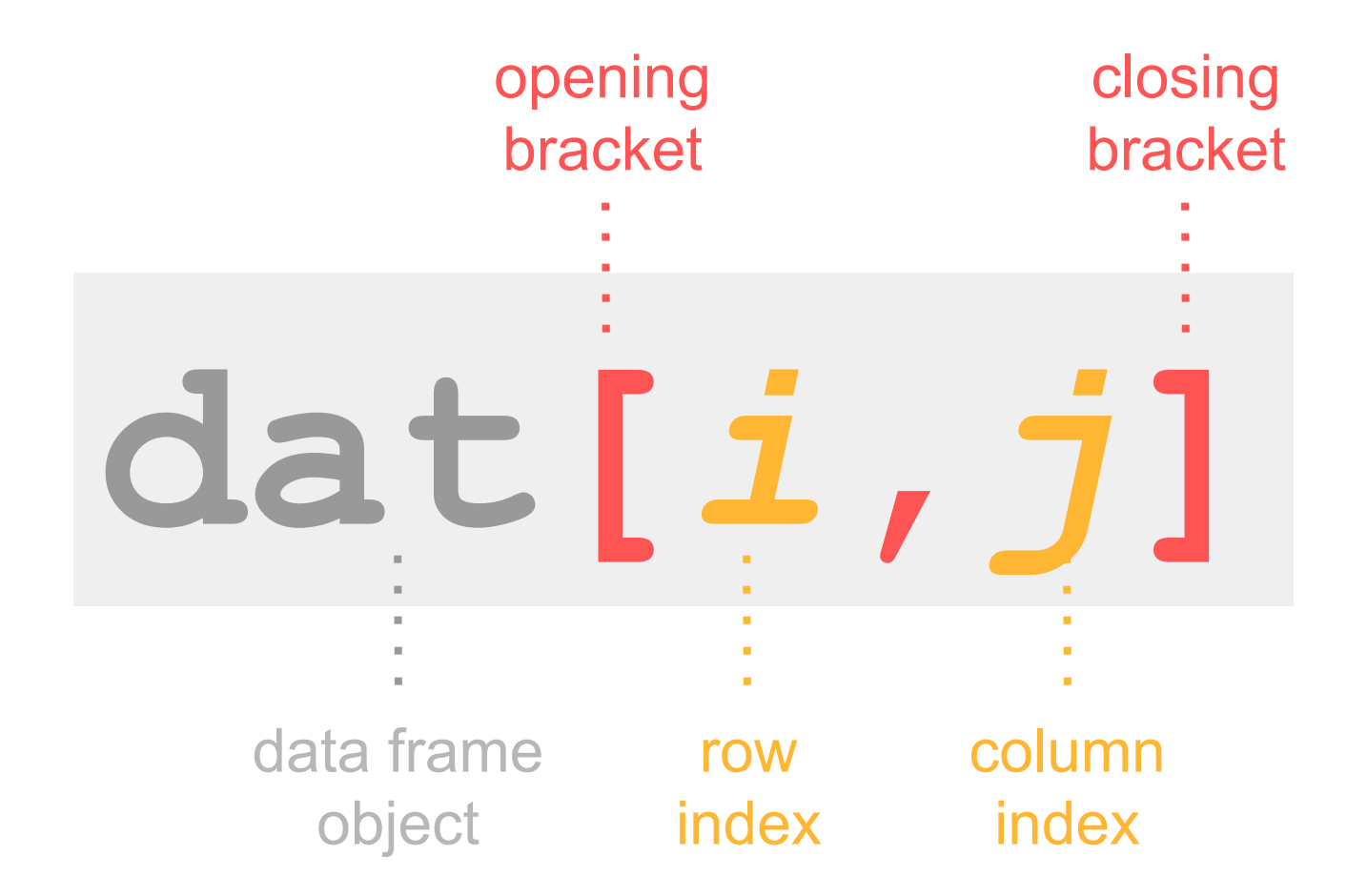

#### Retrieving Cells

**dat[***2***,***2***] dat[***2:3***,***2:3***] dat[***c(1,3,5)***,**  *c(2,4)***]**

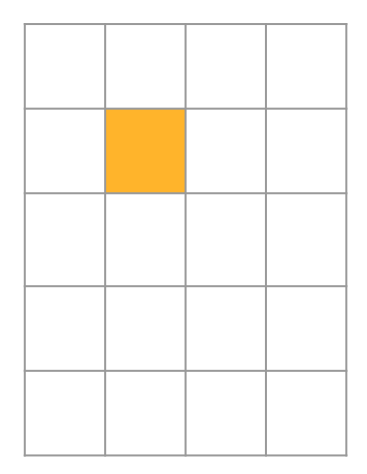

one single cell

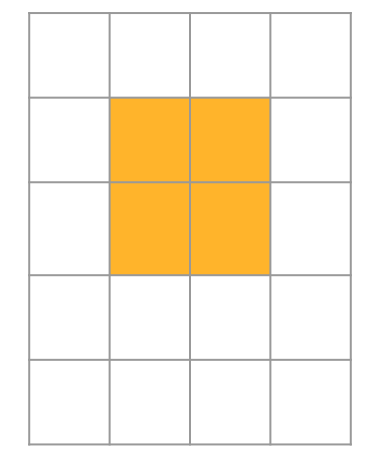

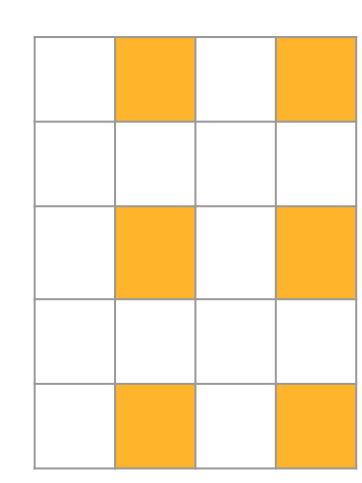

consecutive cells

separated cells

#### Retrieving Cells

#### *# first cell 1,1* **airquality[1,1]**

#### *# cell 9,6*  **airquality[9,6]**

#### *# last cell* **airquality[153,6]**

#### Retrieving Cells

#### *# various adjacent cells* **airquality[1:5,4:6]**

### *# various adjacent cells #(permuted order)* **airquality[5:1,6:4]**

#### *# non-adjacent cells*  **airquality[c(1,50,100),c(3,5)]**

Retrieving Cells (excluding indices)

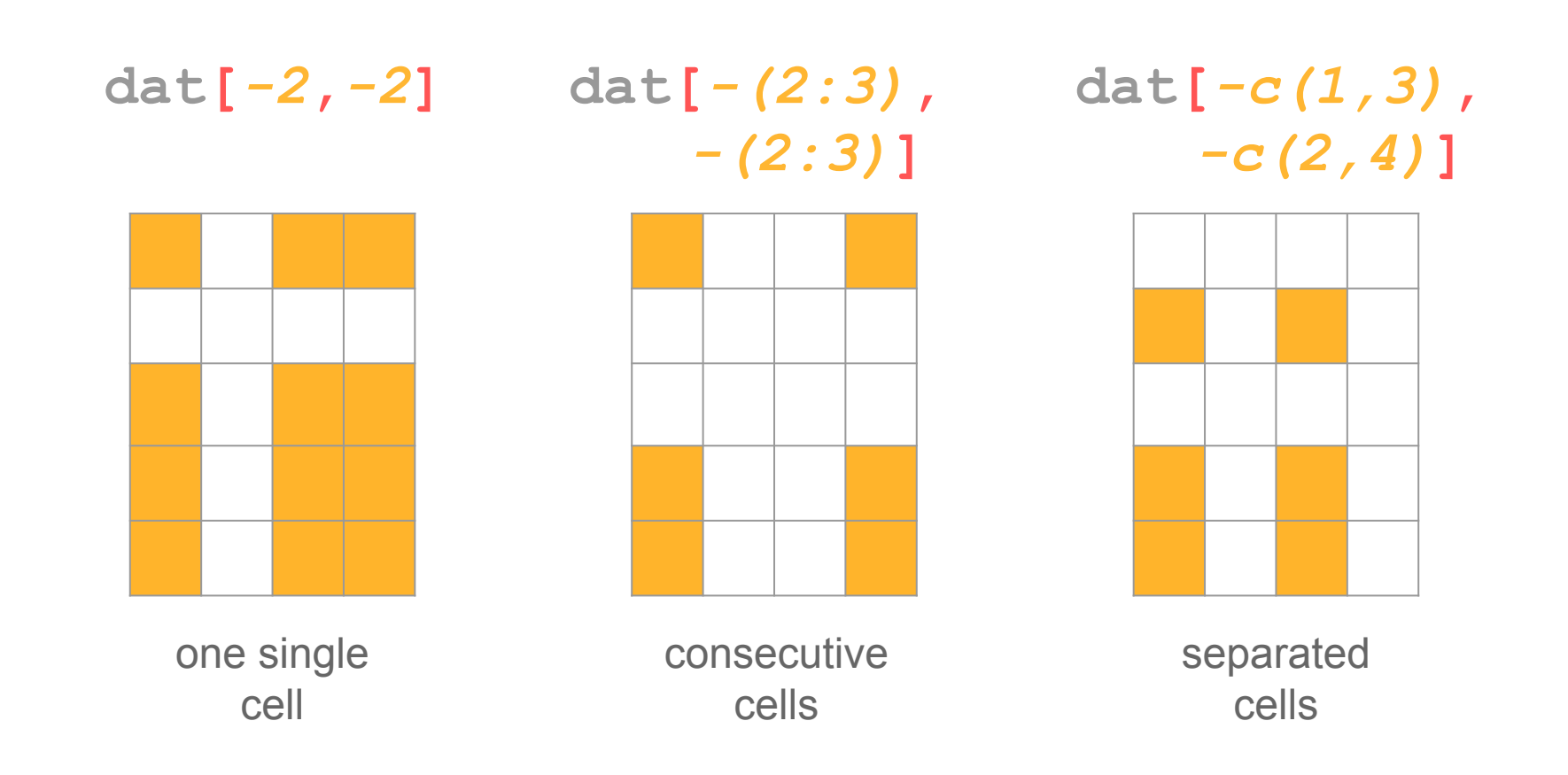

Retrieving Cells (excluding indices)

### *# various adjacent cells* **airquality[-(1:5),-(4:6)]**

# *# non-adjacent cells*  **airquality[-c(1,50,100),-c(3,5)]**

Gaston Sanchez

Accessing Cells via Logical Subscripts

#### **dat[***ilog***,***jlog***]**

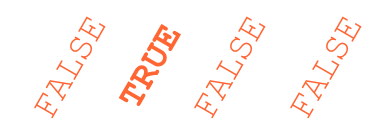

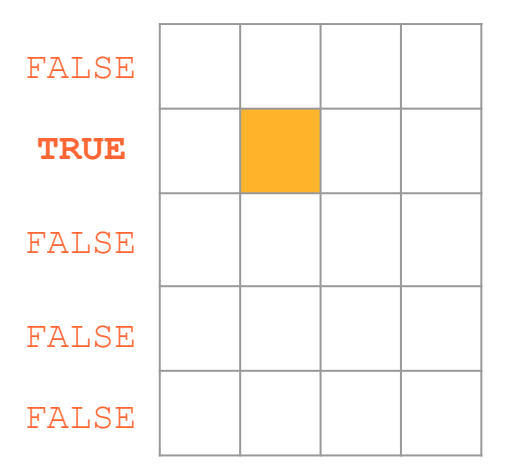

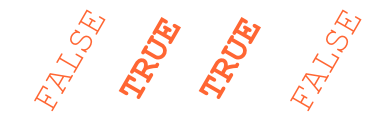

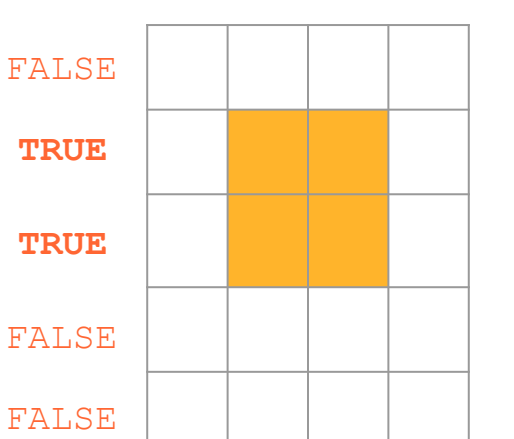

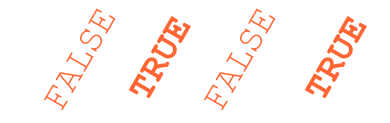

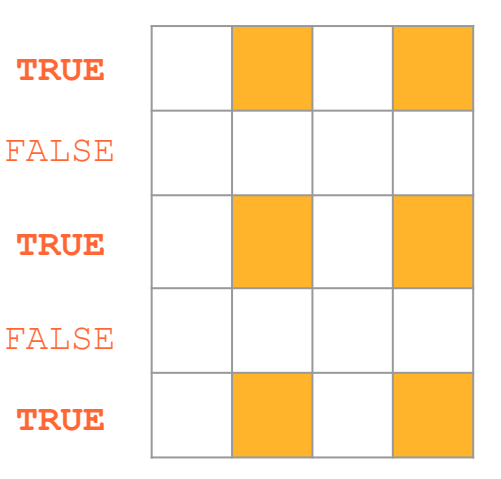

Bracket Notation: retrieving rows

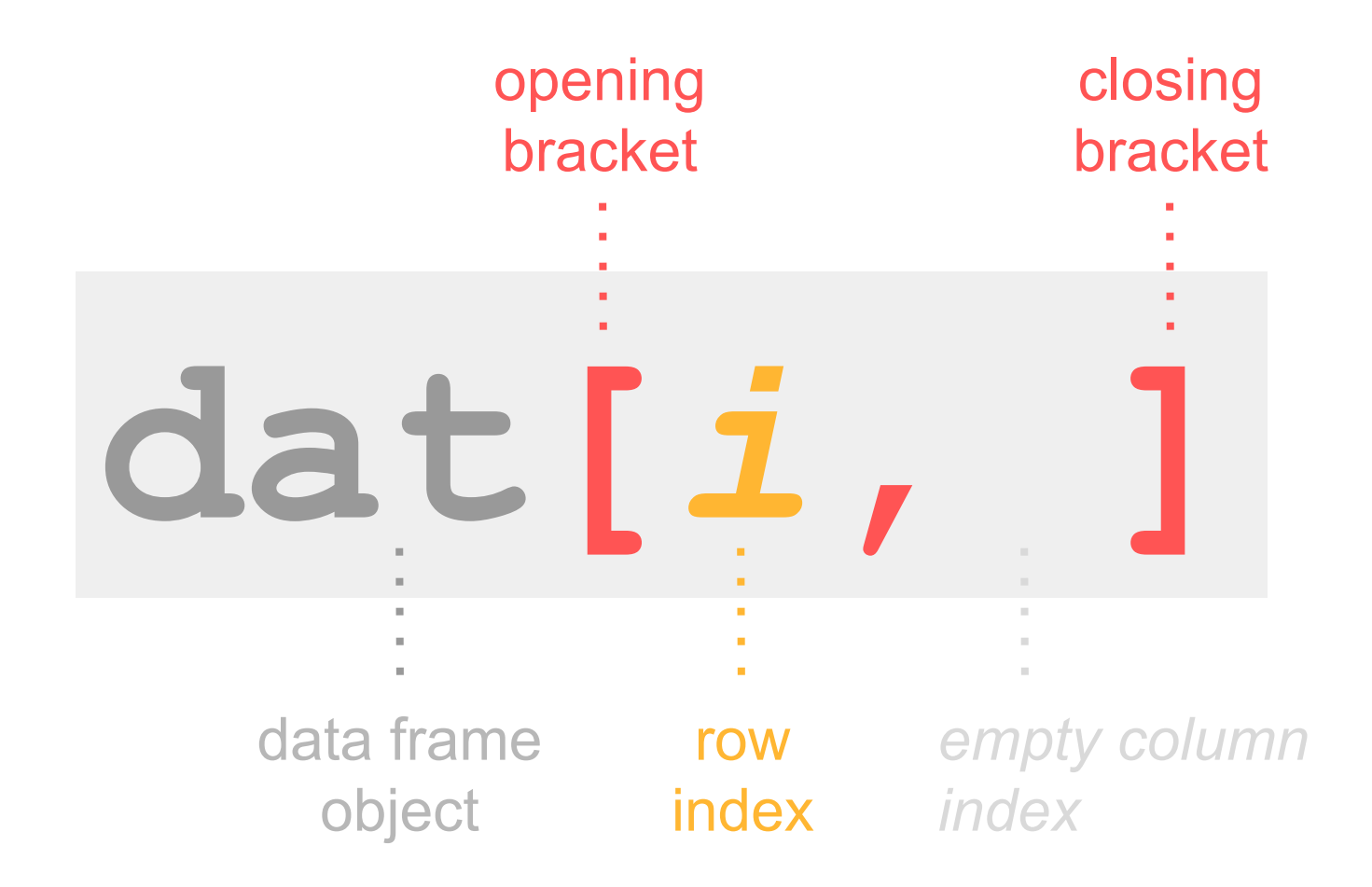

#### Retrieving Rows

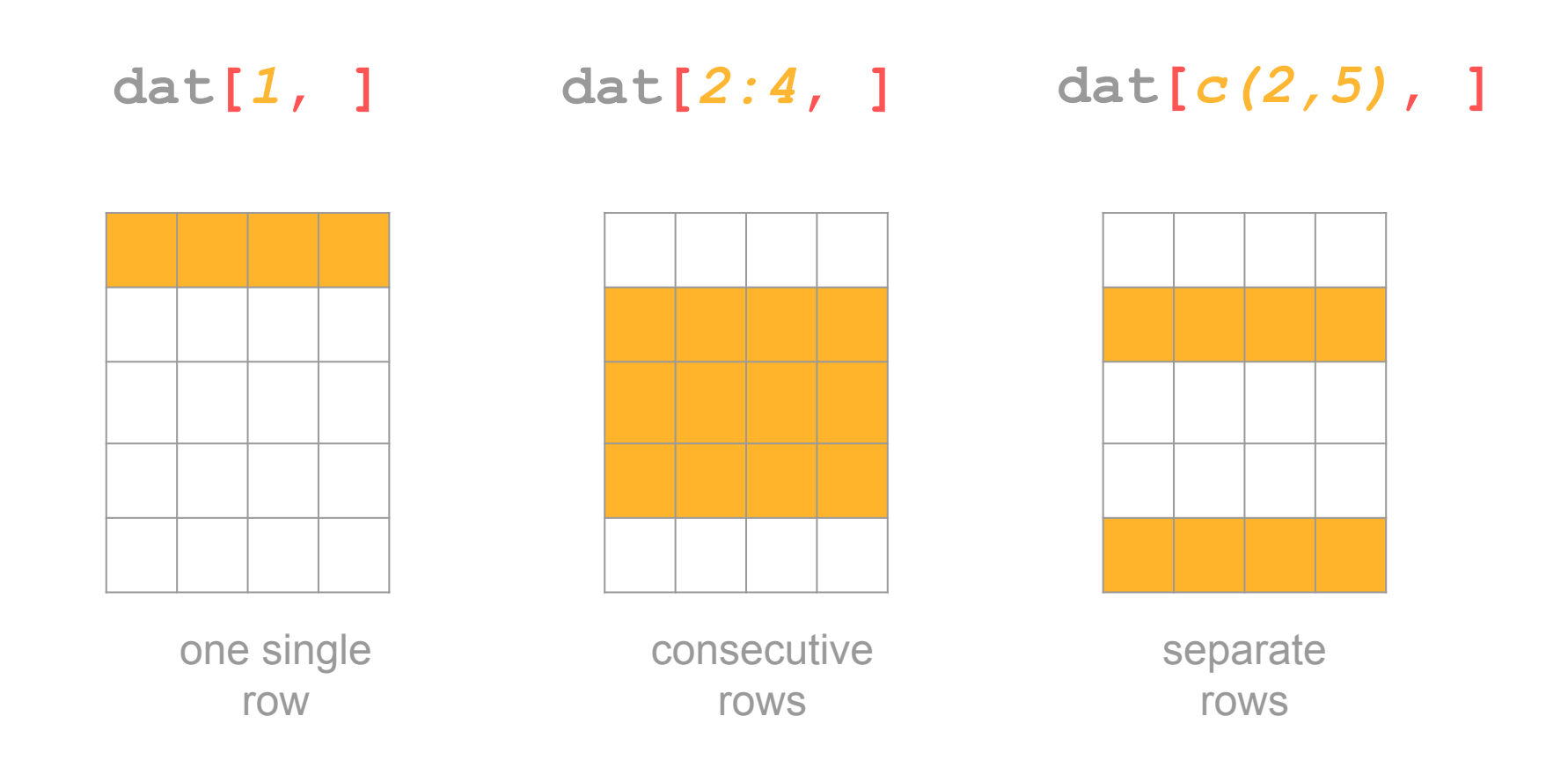

Retrieving Rows (excluding indices)

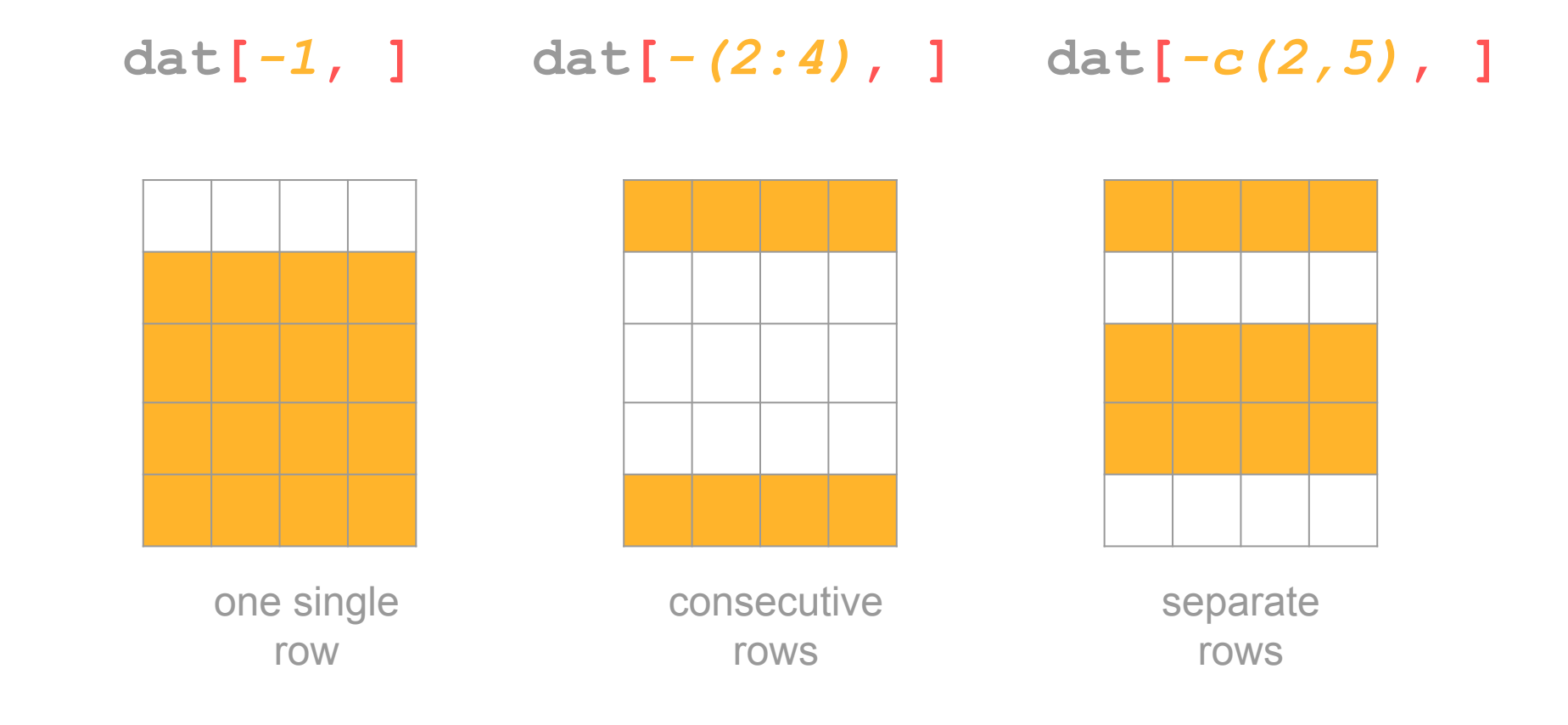

Gaston Sanchez

#### Retrieving Rows

#### *# first row* **airquality[1, ]**

#### *# rows from 3 to 7* **airquality[3:7, ]**

#### *# rows 1, 3, 5, 7* **airquality[c(1,3,5,7), ]**

#### Retrieving Rows (excluding indices)

### *# all rows except first one* **airquality[-1, ]**

# *# rows except from 3 to 7* **airquality[-(3:7), ]**

#### *# all rows but 1, 3, 5, 7* **airquality[-c(1,3,5,7), ]**

Accessing Rows via Logical Subscripts

#### **dat[***logical***, ]**

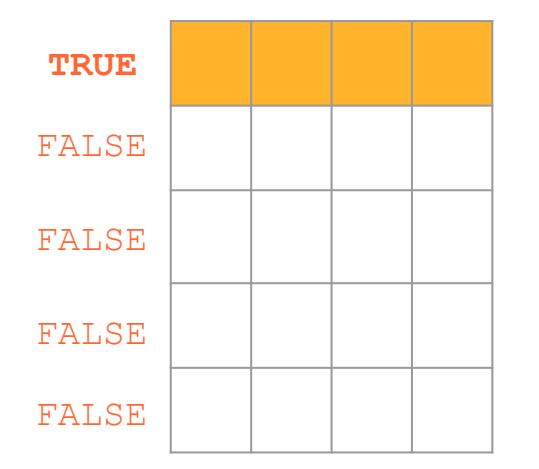

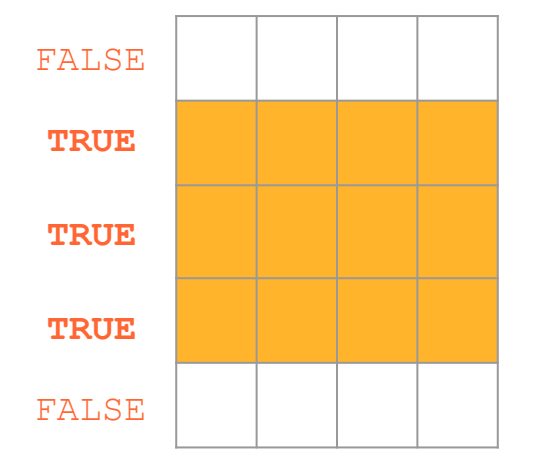

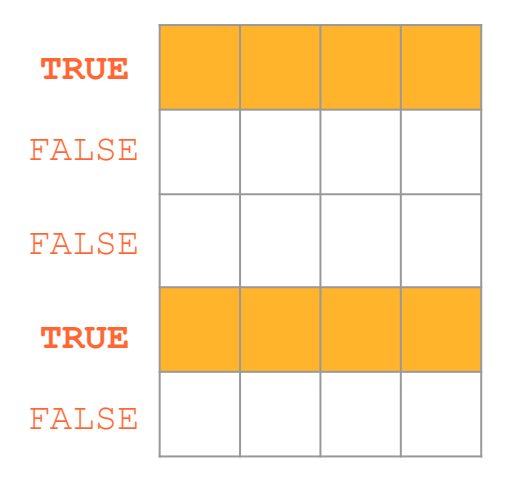

Retrieving Rows (logical indexing)

### *# records with Month 5* **airquality[airquality\$Month==5, ]**

#### *# records of 1st day of month* **airquality[airquality\$Day==1, ]**

Gaston Sanchez

#### Retrieving Rows (logical indexing)

#### *# vector matching odd numbers* **odds = rep(c(TRUE, FALSE), length = nrow(airquality))**

#### *# odd rows* **airquality[odds, ]**

#### *# even rows (logical negation)* **airquality[!odds, ]**

Bracket Notation: retrieving columns

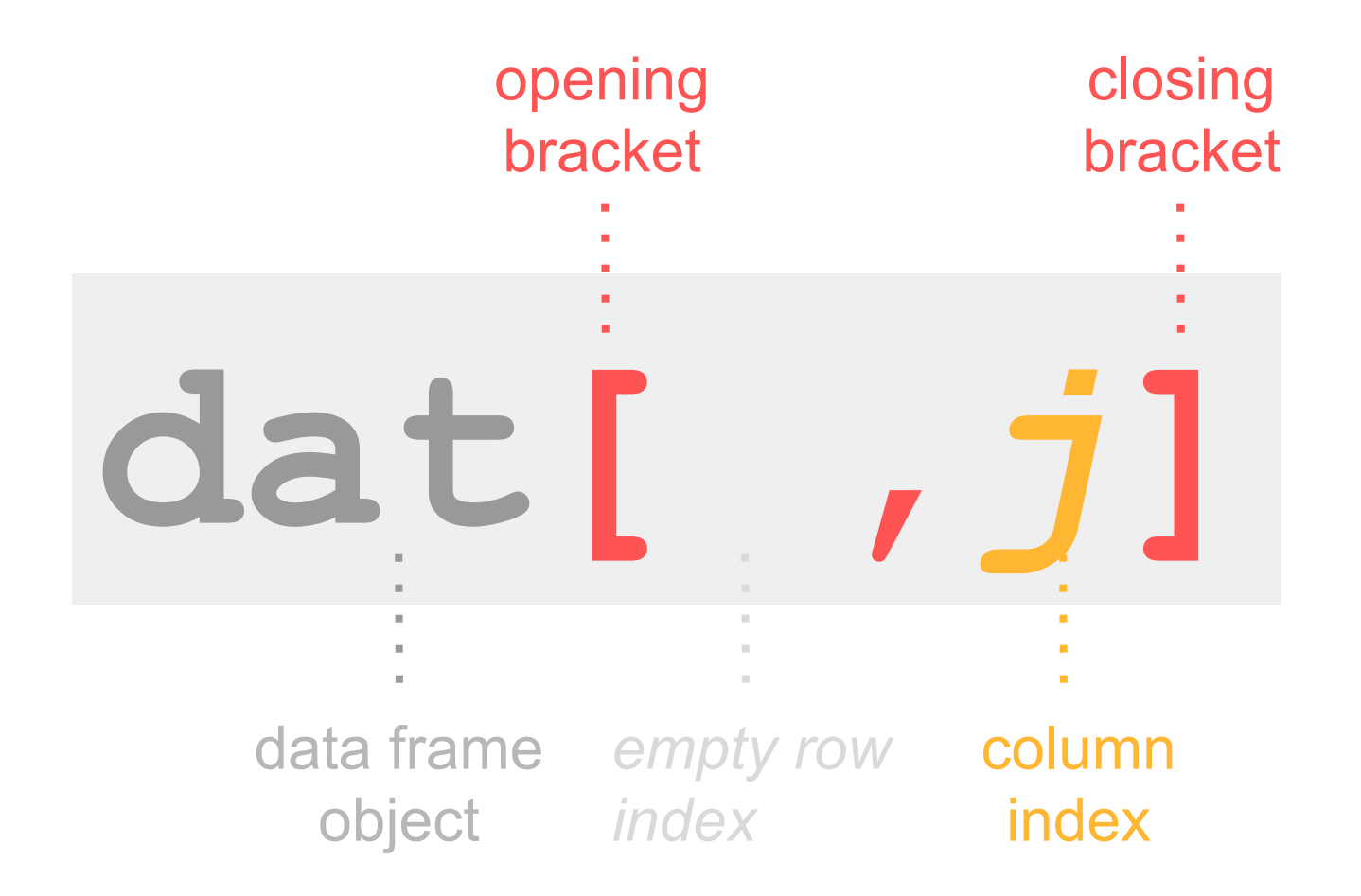

#### Retrieving Columns

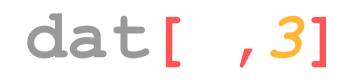

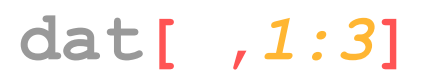

#### **dat[ ,***3***] dat[ ,***1:3***] dat[ ,***c(1,3)***]**

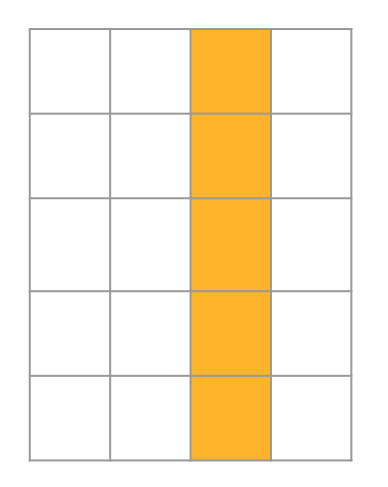

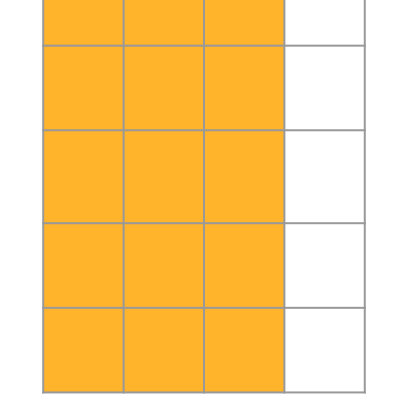

one single column

consecutive columns

separate columns

#### Retrieving Columns

#### *# first column* **airquality[ ,1]**

### *# columns from 1 to 3* **airquality[ ,1:3]**

#### *# columns 2, 4, 6* **airquality[ ,c(2,4,6)]**

#### Retrieving Columns (excluding indices)

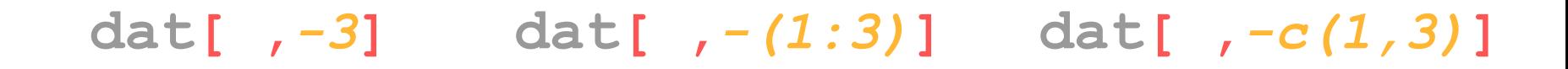

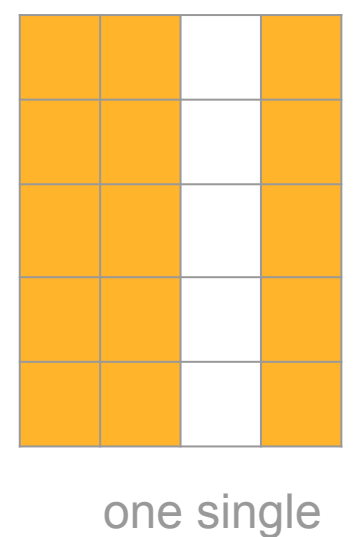

column

consecutive columns

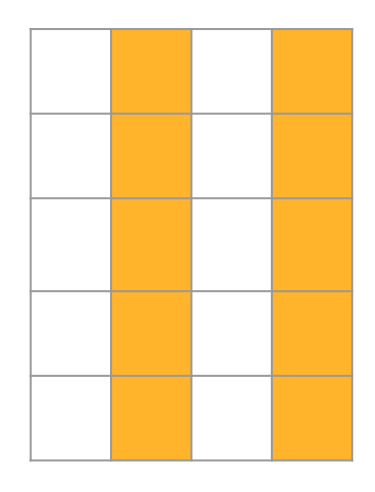

separate columns

Retrieving Columns (excluding indices)

### *# excluding first column* **airquality[ ,-1]**

### *# columns except 1 to 3* **airquality[ ,-(1:3)]**

*# all columns but 2, 4, 6* **airquality[ ,-c(2,4,6)]**

Accessing Columns via Logical Subscripts

#### **dat[ ,***logical***]**

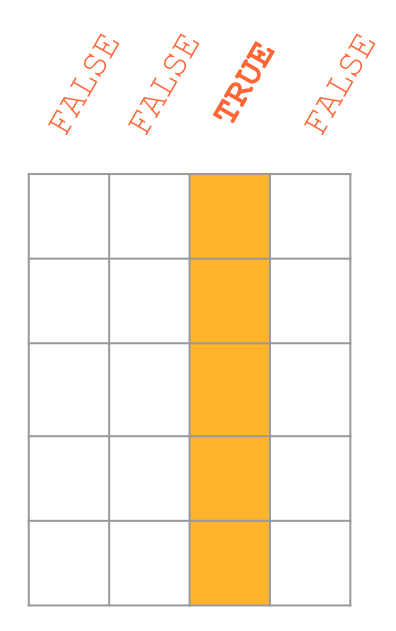

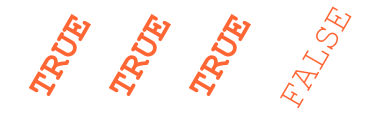

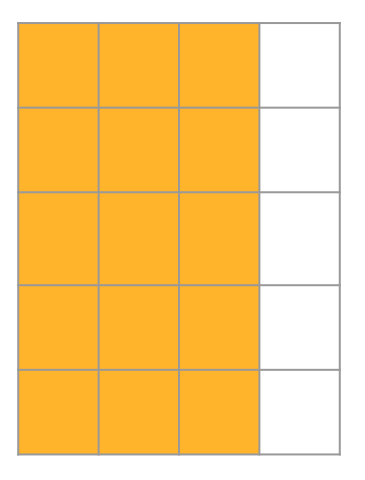

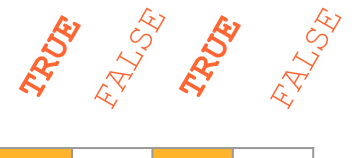

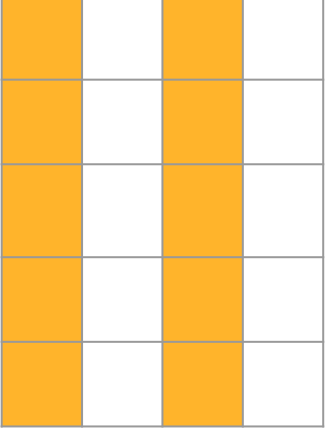

#### Retrieving Columns (logical indexing)

#### *# look for these names* **these = c('Day', 'Wind', 'Rain', 'Temp', 'XY', 'Snow')**

#### *# query logical selection* **Q = names(airquality) %in% these**

#### *# selecting corresponding columns* **airquality[ ,Q]**

Retrieving Columns (logical indexing)

#### *# logical vector* **cols3 = c(rep(TRUE, 3), rep(FALSE, 3))**

#### *# first 3 columns* **airquality[ ,cols3]**

*# last 3 columns (logical neg)* **airquality[ ,!cols3]**

More options to access columns Bracket Notation: retrieving columns via names

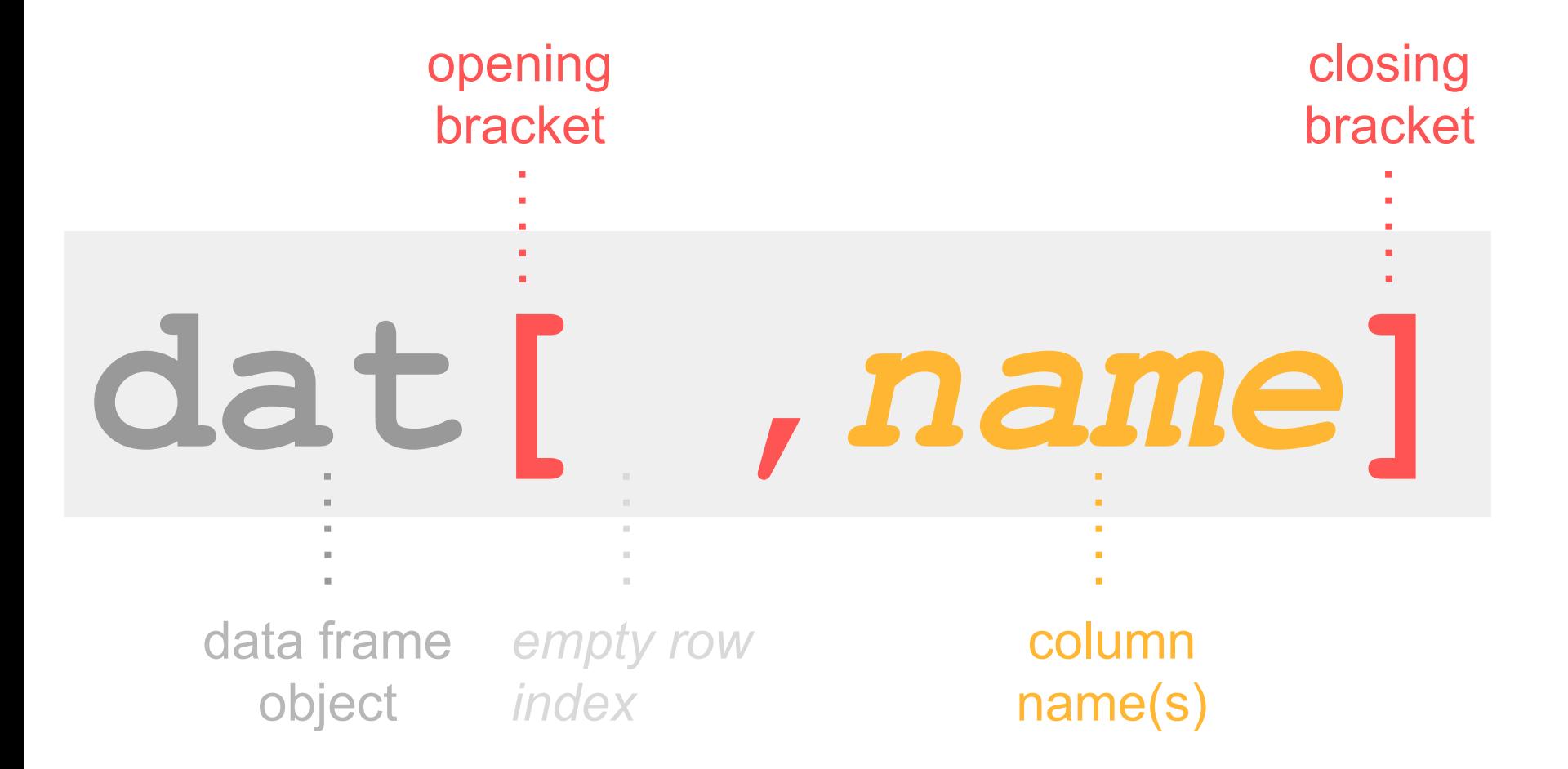

Retrieving Columns (using names)

#### *# column Ozone* **airquality[ ,"Ozone"]**

#### *# columns Wind and Temp* **airquality[ ,c("Wind","Temp")]**

Gaston Sanchez

Dollar Notation: retrieving columns via names

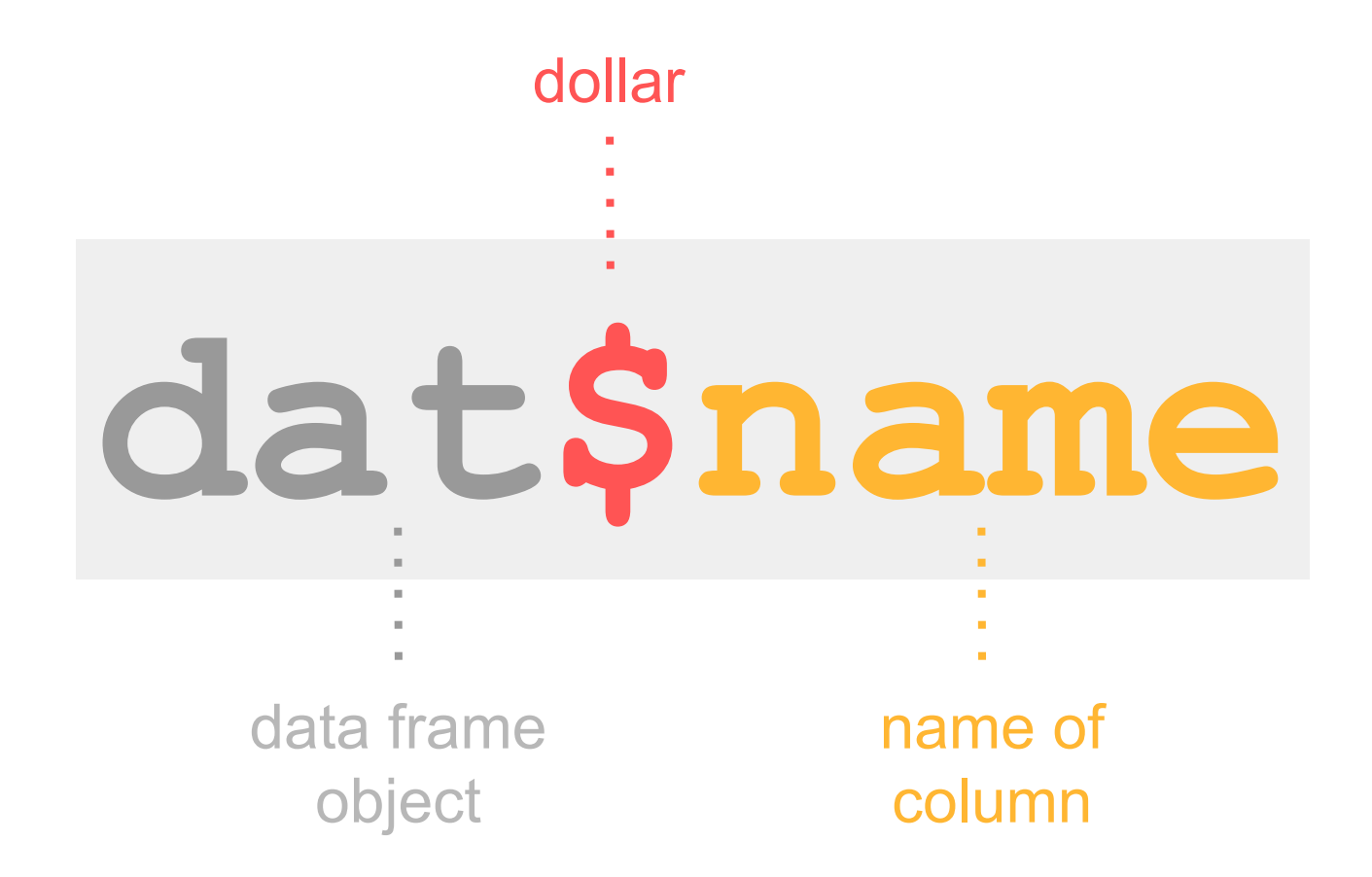

#### Accessing One Column

#### *# column Ozone* **airquality\$Ozone**

### *# equivalently* **airquality\$"Ozone"**

#### *# equivalently* **airquality\$'Ozone'**

Selecting columns with double brackets

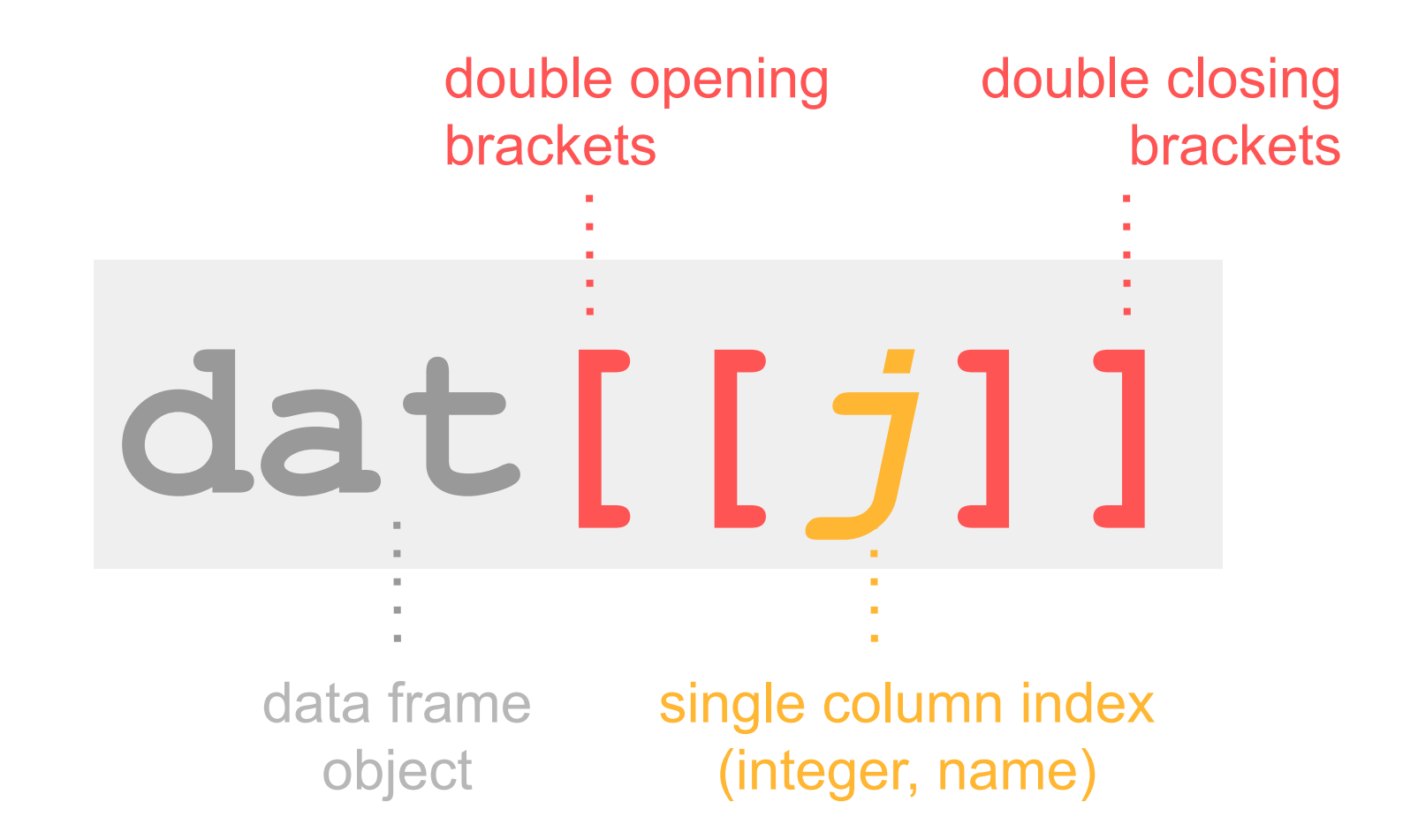

Accessing One Column

# *# first column* **airquality[[1]]**

#### *# column Wind* **airquality[["Wind"]]**

Gaston Sanchez

Selecting columns with vector notation

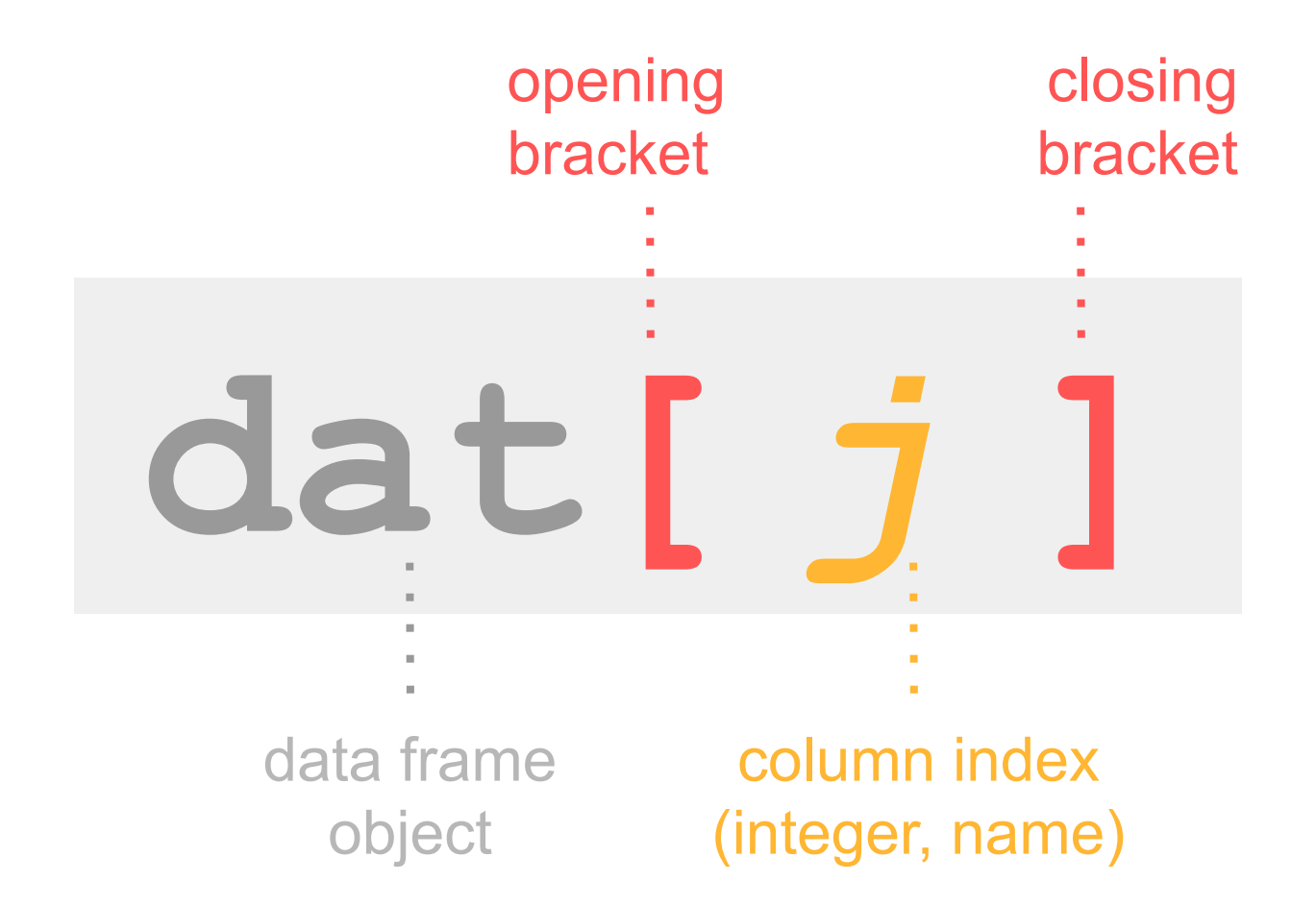

Accessing Columns with vector notation

#### *# first column* **airquality[1]**

#### *# columns from 1 to 3* **airquality[1:3]**

#### *# columns 2, 4, 6* **airquality[c(2,4,6)]**

Be careful when using this type of syntax since it may create confusion for other users reading your code

Accessing Columns with list syntax

#### *# column Ozone* **airquality["Ozone"]**

#### *# columns Ozone and Wind* **airquality[c("Ozone","Wind")]**

Be careful when using this type of syntax since it may create confusion for other users reading your code

Gaston Sanchez

Argument **drop** when selecting one column

# **dat[***i***,***j***,***drop=* **] TRUE FALSE**

#### drop

**TRUE** (default) returns result into a vector **FALSE** keeps values as a column

Use **drop** to keep result as a column

#### *# first column* **airquality[ ,1,drop=FALSE]**

# *# column Ozone* **airquality[ ,"Ozone",drop=FALSE]**

Gaston Sanchez